## **Enterprise Evolver**

## Landing Page at a glance

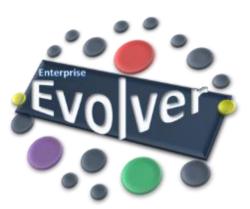

## Landing page

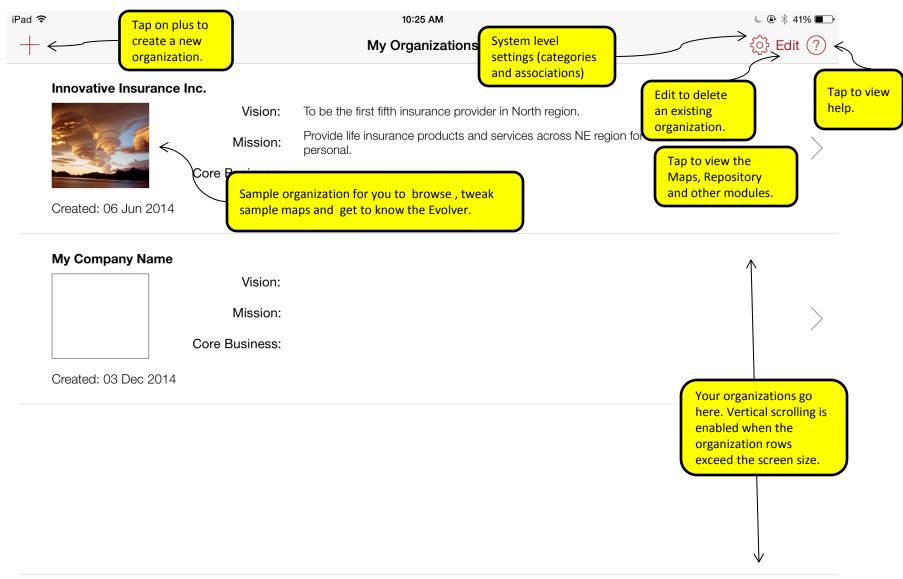